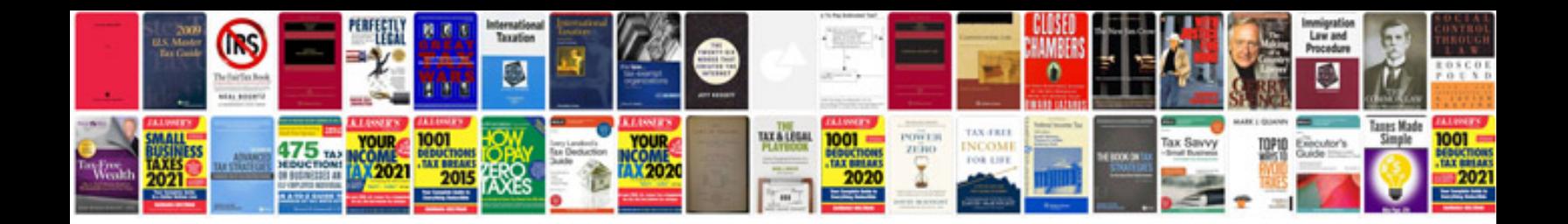

Casio aqw 101 manual

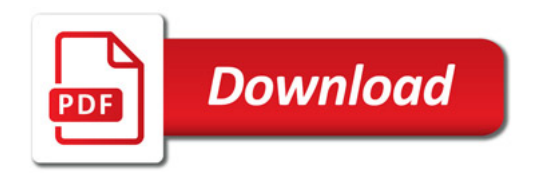

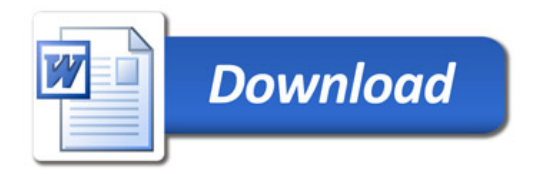